## **AGÊNCIA NACIONAL DE VIGILÂNCIA SANITÁRIA**

## **MINUTA**

## **INSTRUÇÃO NORMATIVA - IN N° [Nº], DE [DIA] DE [MÊS POR EXTENSO] DE 2024**

Dispõe sobre Inclusão da Monografia do ingrediente ativo **C89 - CINMETILINA** na Relação de Ingredientes Ativos de Agrotóxicos, Saneantes Desinfestantes e Preservativos de Madeira, publicada por meio da Instrução Normativa - IN n° 103, de 19 de outubro de 2021.

**A Diretoria Colegiada da Agência Nacional de Vigilância Sanitária**, no uso da atribuição que lhe confere o art. 15, III e IV, aliado ao art. 7º, III da Lei n° 9.782, de 26 de janeiro de 1999, e ao art. 187, VII, § 1º do Regimento Interno aprovado pela Resolução de Diretoria Colegiada - RDC n° 585, de 10 de dezembro de 2021, resolve adotar a seguinte Instrução Normativa, conforme deliberado em reunião realizada em xx de xxxx de 2024, e eu, Diretor-Presidente, determino a sua publicação.

Art. 1º Determinar a inclusão da monografia do ingrediente ativo **C89 - CINMETILINA** no Anexo da Instrução Normativa - IN n° 103, de 19 de outubro de 2021.

Art.2º Disponibilizar o conteúdo da referida monografia no endereço eletrônico: https://www.gov.br/anvisa/ptbr/setorregulado/regularizacao/agrotoxicos/monografias/monografias-autorizadas-por-letra

Art. 3º Esta Instrução Normativa entra em vigor na data de sua publicação.

ANTÔNIO BARRA TORRES

Diretor-Presidente

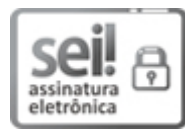

Documento assinado eletronicamente por **Cássia de Fátima Rangel Fernandes**, **Gerente-Geral de Toxicologia**, em 23/04/2024, às 16:23, conforme horário oficial de Brasília, com fundamento no § 3º do art. 4º do Decreto nº 10.543, de 13 de novembro de 2020 [http://www.planalto.gov.br/ccivil\\_03/\\_ato2019-](http://www.planalto.gov.br/ccivil_03/_ato2019-2022/2020/decreto/D10543.htm) [2022/2020/decreto/D10543.htm](http://www.planalto.gov.br/ccivil_03/_ato2019-2022/2020/decreto/D10543.htm).

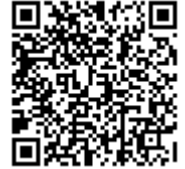

A autenticidade deste documento pode ser conferida no site [https://sei.anvisa.gov.br/autenticidade,](https://sei.anvisa.gov.br/sei/controlador_externo.php?acao=documento_conferir&id_orgao_acesso_externo=0) informando o código verificador **2863126** e o código CRC **C1D6F8F1**.